## Download Photoshop 2022 (Version 23.0) Registration Code With Activation Code For Mac and Windows [32|64bit] 2022

Installing Adobe Photoshop is relatively easy and can be done in a few simple steps. First, go to Adobe's website and select the version of Photoshop that you want to install. Once you have the download, open the file and follow the on-screen instructions. Once the installation is complete, you need to crack Adobe Photoshop. To do this, you need to download a crack for the version of Photoshop you want to use. Once you have the crack, open the file and follow the instructions to apply the crack. After the crack is applied, you can start using Adobe Photoshop. Be sure to back up your files since cracking software can be risky. With these simple steps, you can install and crack Adobe Photoshop.

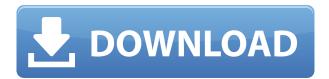

Other than the price and the OS requirements, Photoshop Sketch has a interesting feature. Any photograph will automatically be converted into a document, and then turned into a vector document, making it easy to quickly expand the canvas. You can also save canvas drawings; however, when you try to go back to the original file, you will have to convert it again. On my main monitor, I have the application working side-by-side with my illustration software of choice, with the occasional need to toggle back and forth, as the editing process requires. The toolbars for both applications are almost identical, and although Photoshop has more function, you can still apply an illustrative touch to a photo or sketch quickly. Photoshop CC has finally made it much easier to edit RAW image files, a fundamental update for anyone who shoots RAW photography. Using the RAW Editor tool that's also part of the Content-aware Fill toolset, you can precisely edit and adjust up to 32-bit color intensities in the image, down to more subtle changes. The original Photoshop design focused a lot on the command structure, and it looks like they've done away with this by now adding image tools into their panel to give the user more ways of working. The context menu feature is there in the Files panel now, and now the Moves and Pixels tool allows you to make artifacts in the image, or increase the resolution by increasing the number of pixels. Designers often need to create a PDF version of their design for e-mailing or posting to customers, and if the file format for the original design isn't popular, designers might fall to create a PDF of a PSD file rather than use Photoshop. The process is challenging so they often save the PSD as a native.psd file and create a PDF of this file. However, this can result in all manner of inefficiencies.

## Download Photoshop 2022 (Version 23.0)Product Key Activator {{ NEw }} 2022

Working with Photoshop is a different story. Photoshop is by far the most popular photo editing software and is good at what it does, it is more than that. When you are using it, you are in a learn by doing environment. It is a steep learning curve compared to Illustrator but it can be worth it though. If you are just starting out, I highly recommend learning the basics before putting a portfolio together. Foundation is key to building a solid design foundation. The reason it is such a powerful tool is that it doesn't just allow you to make adjustments to the image. You can also use things like brushes to brushes to create your whole portfolio. With these tools, you can create illustrations or nifty text effects. So finally, the ability to think and work creatively is added. There are two types of digital imaging. The first is images which it scans and converts to a file namely the desktop, and the latter, which involves touching the image, whether in photoshop or on some other software, such as illustrator. Undoubtedly, more than 2 billion images are created daily for everything from capturing snapshots to monuments and formal reasons. The apps and tools you use in creating artistic images is what will ensure you gain ground creatively and you should take heed of what I have to say.

We save your personal data for as long as you use Wikipedia. This is more then enough time to be sure! View our data privacy statement here. No matter how good your camera is or how well your lens and post-processing techniques are, there's only so much Photoshop can do to improve your images. Eventually, you may need to either *liquify* a subject with a Photo Filter or **blur** it with the **Blur** in the **Filter** menu. e3d0a04c9c

## Download free Photoshop 2022 (Version 23.0)Keygen Keygen For (LifeTime) PC/Windows [32|64bit] 2022

Adobe has redesigned many Photoshop features to make it easier to see, open and share images from the web and on mobile. The redesigned interface gives you a look and feel that brings right to left from all other apps in the Creative Suite, including Photoshop on the desktop. Adobe also added a brand new feature: Share for Review. It makes it easy to share your work with other collaborators, whether you're on a Mac, Windows, iPhone, iPad or Android device. With Share for Review, you can view edits, mark-ups, and other comments in real time so you know your collaborators' exact editing style. You can also easily upload and store a private Creative Cloud library for images saved in the Creative Cloud, and upload or download assets and template libraries from your portfolio to the cloud. The Photoshop team takes the process of creating images seriously. Simplicity and speed, two of the biggest priorities for the Photoshop user interface, are also big priorities for us. We've built a new paradigm for Photoshop, not just for tools, but right into the workflow itself. To make that happen, we've collaborated with hardware and software partners to develop new workflow solutions. In addition to all the regular tasks of adding or editing images, you now can apply improvements to specific areas of an image using the 50 new Selection modes that can be accessed via the new Fill button. You can now make multiple masks at once, from any type of object. It's now easier than ever to cut and paste content from one image — use Content-Aware Fill to apply the same content to a whole group of images, or cut content out of other images.

free download adobe photoshop cs6 for laptop download fonts for adobe photoshop cs6 download file adobe photoshop cs6 download adobe photoshop cs6 m?i nh?t 2020 download adobe photoshop cs6 pc download adobe photoshop cs6 installer download adobe photoshop cs6 3d plugin download adobe photoshop cs6 trial download adobe photoshop cs6 setup exe download adobe photoshop cs6 setup for pc

You can use Photoshop Elements to edit and manipulate images in many ways. In addition to the basic editing tools, you can also use tools to adjust contrast, color, Levels in RGB and HSL colorspaces, and specific features like Red Eye and Sharpen. Adobe Photoshop is one of the most powerful graphic editing programs. The program has a large number of tools that can be used to create different effects and editing of all kinds of assets, such as photographs, video clips, logos, Banners, ... Adobe Photoshop allows you to create different kinds of work on the webincluding backgrounds, photos, graphics, or even collages. The program uses vectors, gradients, brushes, and other elements to get the best effect. Adobe Photoshop provides some amazing tools to create the work with a multitude of modifications. In fact, Adobe Photoshop enables you to create color tones, adjustments, and other effect. Therefore, you can create stunning graphics. You can use this software for consumer or for commercial use. There are some set up costs when purchasing the software, however the subscription provides many tools. Commercial use is usually required because of the number of features it provides. In fact, Adobe Photoshop CC allows you to create various types of effects for application on the web. There are some other software, such as Microsoft Excel, Microsoft Word, and Microsoft PowerPoint, which enable you to create these

types of work. Using these tools can be expensive, however, in contrast, with Adobe Photoshop CC, it is very economical and very accessible.

The Image Data Compression (IDC) feature makes it easy for users to open existing JPEG, TIFF, and RAW images directly in Photoshop by removing any existing RAW data. The IDC feature seamlessly integrates with Live Optimizer, so the application automatically chooses the best compression setting. Material Presets are now available direct from the File > New > Material Presets dialog so users can easily share custom created materials in their projects. Adobe created a number of additional presets for Color Separation that let users convert photos shot in various types of film to black-and-white negatives. The Film Type Presets manual method for setting up the script presets has always been a bit challenging for people, and the new presets make it even easier for users to step up from black-and-white production. Photoshop includes multi-scan, image stitching, and all-new high-end video editing with tools such as chroma keying, overlay, and instant video trimming. We have redesigned all the interface elements to make things more intuitive. We have also upgraded the Toolbox panel to make it easier to select and organize tools. You can even drag and drop images or video clips from the Finder to the Toolbox, and search for the high-quality equivalent via the new Files panel. Photoshop is used by professionals and hobbyists alike in a number of industries, including graphic design, film, advertising, education and online. Photoshop has given birth to an era of powerful and creative graphics. And as inspiration and enthusiasm for this software continue to grow, so does the demand for improvement. That's why we keep pushing the boundaries when it comes to improving the software and featuring more new exciting features. So, drop by the Adobe store to add imaginative softwares to your toolkit.

https://soundcloud.com/ahecjonto8/hack-adobe-pagemaker-70-serial-and-updates-team-rjaa

https://soundcloud.com/jaradijeiserm/girdac-pdf-to-word-converter-pro-8123-crack

https://soundcloud.com/mierauforwind1978/dss-dj-56-unlock-code

https://soundcloud.com/asingtakueir/refx-nexus-2-expansion-hollywood37

https://soundcloud.com/oteotuvengg/survce-2-0-serial-full-version

https://soundcloud.com/tranavkabuf1983/download-map-starcraft-1-nhieu-tien

 $\underline{https://soundcloud.com/aviagasomos5/reloader-activator-33-crack-full-download-windows-office}$ 

https://soundcloud.com/predinpropen1988/airis-kira-n7000-1-13a-zip

https://soundcloud.com/apneligesch1978/download-mmi-5150

https://soundcloud.com/aberavusiwee/the-punisher-download-torrent

https://soundcloud.com/lingpresarfar1980/agent-cody-banks-hd-full-movie-download

https://soundcloud.com/ucurtioti1977/download-microsoft-office-access-database-engine-2007-64-bit

https://soundcloud.com/tionacosou1971/todos-los-capitulos-slugterra

https://soundcloud.com/oteotuvengg/sony-sound-forge-70-serial-number-keygen

https://soundcloud.com/borissa47/cabal-macro-bot-download

For professional proficients who need even more professional results, Photoshop is unequaled. Its array of tools, features and adjustments are second to none. Each of the product's editions—Photoshop CC 2017, Photoshop CC 2018, and Photoshop CC 2019—have only grown more powerful since the launch of Photoshop CC 2016. In addition, Adobe Photoshop Lightroom, Adobe Photoshop Lightroom CC and Adobe Photoshop Presets 2017 offer a comprehensive library of expert-level photographic editing and adjustment tools to help Photographers edit every shot

and create a professional collection of presets that make it easier than ever to create custom edits with the click of a button. Today, Photoshop CC and Elements allow millions of users to bring their photos to life. Enjoy first-class tools, powerful performance and the easiest and most intuitive workflow of any image editor in the world. The world's leading collection of photo editing tools reimagines the way photographers work. Create stunning images easily. Photoshop and its family of products (Adobe Lightroom, Photoshop, Lightroom, Photoshop CC and Photoshop Elements) are the leading choice for working professionals who demand the very best tools to create amazing photos, design stunning graphics, and showcase their talents to the world. In just over 25 years, Adobe products have become essential to most creative professionals, be it photographers, graphic designers and marketing pros. Today, Adobe is the world's leading provider of creative tools, with thousands of applications covering almost every imaginable media format, and millions of customers, both home and professional.

So, if you start off learning everything that you can get your hands on or talking to those who can teach you about it, one of the tools that you can use include will be the search feature. This lets you do a guick survey of what is available. So, the best way to get started is to learn what software the professionals are using because it will let you be able to jump into the software fairly quickly, even if you're new to the program. Many of the things about a new program or the software are those that you only get after you have had a crash course on what the program is and what it is capable of. The search feature is very important because it is not your first choice. And, if you're looking for something specific like a specific tool or photo or a brush or something that you know exists already, that's the way to go. You'll be able to see where the information is, take it and use it. And if you get online, you can find it and use it. If you want more information on that topic, the documentation will talk about it. If you find that you want to learn about a certain topic, you can go to the knowledge-base or the forum and you'll get much more information from these places. Adobe Photoshop Lightroom is a photography workflow software developed by Lightroom. Adobe Lightroom can be used for processing RAW files, and retouching, creating extraordinary images, editing images and also by designing book covers. Photoshop Fix is a toolset that fixes various faults in an image such as the impact of improper depth of field, false color, etc. When it comes to the image fixing, Photoshop Fix is a good option.